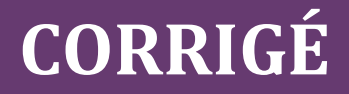

# **Chapitre 22**

# **Exercices**

#### **EXERCICE 1 – LA COUVERTURE DE BERTRAND MOUTIER**

Bertrand MOUTIER

#### DIPLÔME DE COMPTABILITÉ ET DE GESTION

UE 13 Communication professionnelle

Session 2021

#### **LA MISE EN PLACE DE LA PARTICIPATION DES SALARIÉS AU RÉSULTAT DE L'ENTREPRISE DANS UNE PHARMACIE**

Cabinet ComptaPlus

**Caen** 

### **EXERCICE 2- LES FONCTIONNALITES DES LOGICIELS DE TRAITEMENT A MAITRISER**

**1. Quelles sont les fonctionnalités à maîtriser pour mettre en forme, à l'aide d'un logiciel de traitement de texte, un rapport de stage ou un mémoire ?**

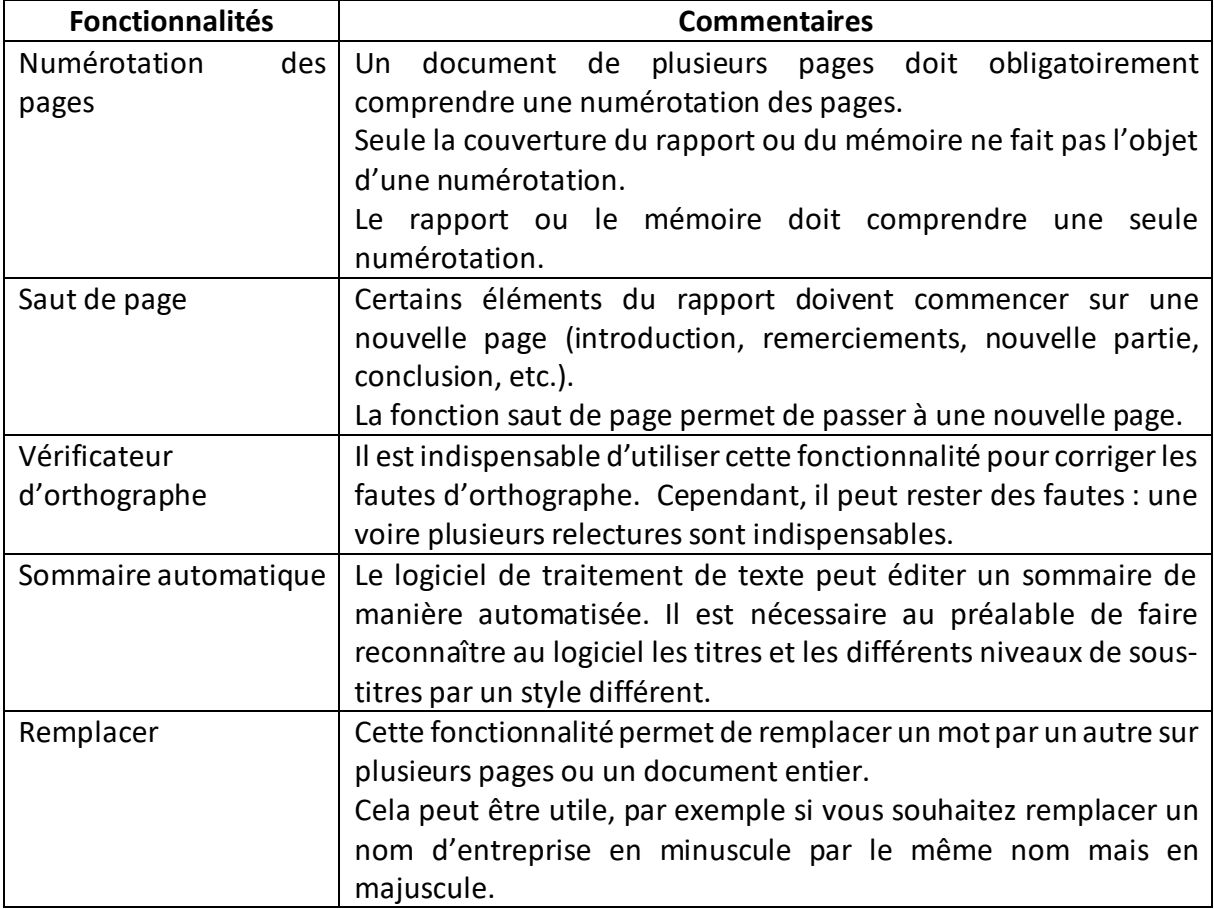

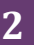

## **EXERCICE 3 − LE SOMMAIRE DE XAVIER**

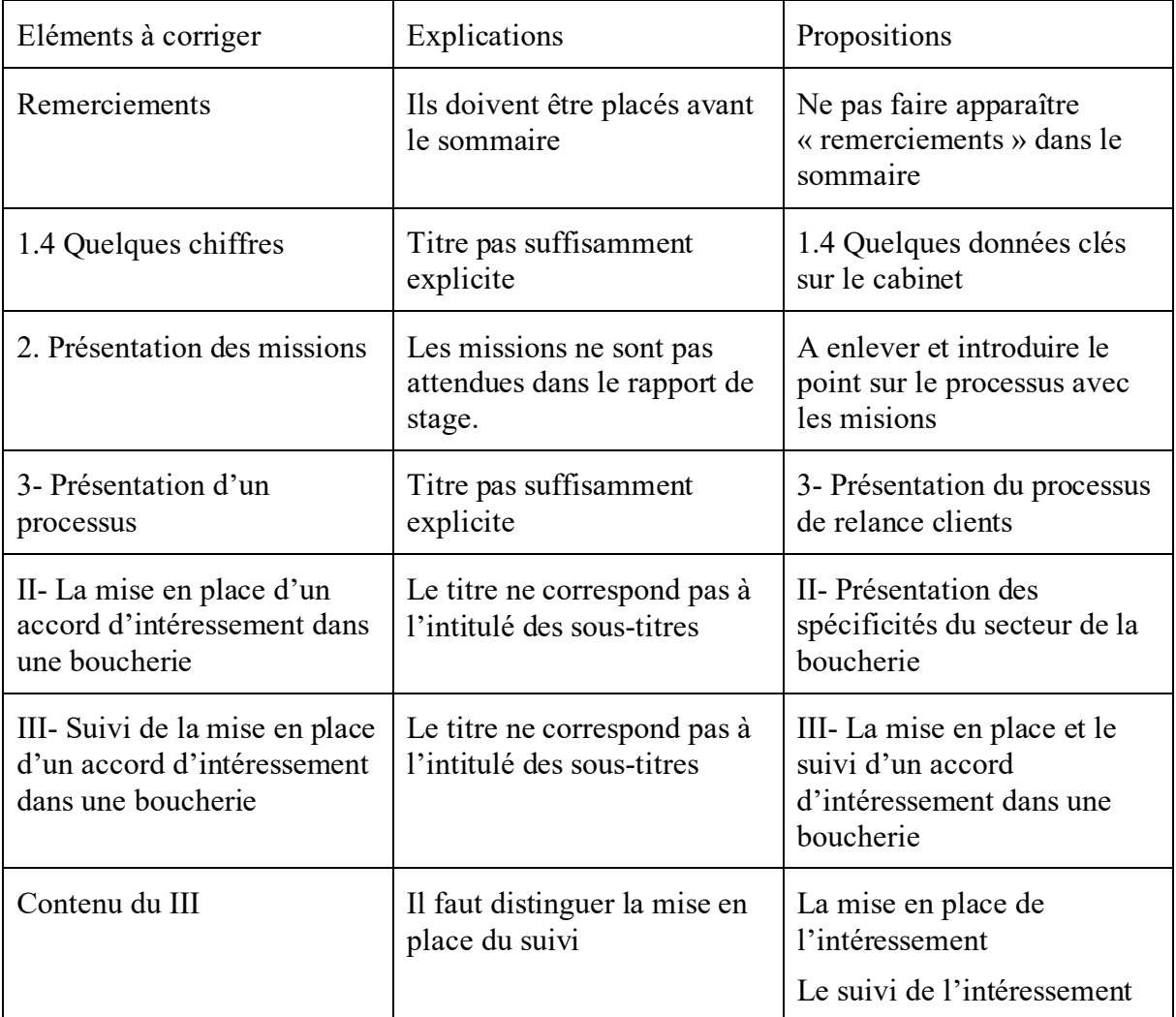

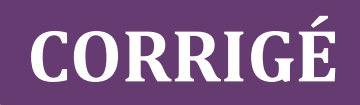

#### **EXERCICE 4 – L'ILLUSTRATION D'ANNE**

**1. Modifiez le graphique ci-dessous afin d'y ajouter les informations manquantes.** 

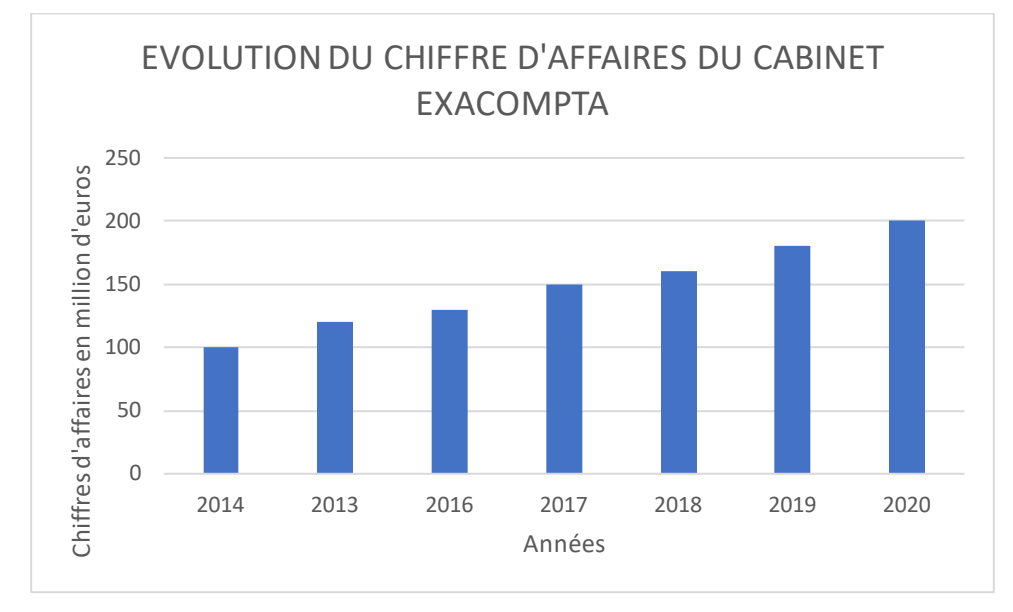

**Source :** données fournies par la direction du cabinet

#### **2. Sur quels autres aspects de la présentation de l'organisation, un graphique pourrait être utilisé ?**

Un graphique pourrait être utilisé pour présenter l'évolution :

- des effectifs de l'organisation ;
- du résultat du cabinet ;

De plus, un organigramme est utile pour présenter la structure de l'organisation.

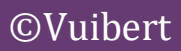